#### GUIDANCE NOTE

# The Accelerator Labs as a Multi-Country Project Portfolio – Set up of Country Engagement Facilities

#### **Background**

The Accelerator Labs Network will be set up as a collection of engagement facilities that will be linked together to a coordinating "mother" global project (set up as a development project) as a multi-country project portfolio. The global project will be identified as the coordinating office responsible for overarching reporting and communication of results, oversight, governance, q monitoring and evaluation, quality assurance, strategic risk management and portfolio fund management, while each country office is fully accountable for the resources and results in their own engagement facility.

Following this set up, each Country Accelerator Lab will need to establish its own engagement facility to manage results and resources linked to the Accelerator Labs initiative.

#### Benefits of Using the Engagement Facility for Country Accelerator Labs

The engagement facility will provide Accelerator Labs a rapid and flexible response mechanism to deliver activities quickly to support upstream policy results, test innovations or respond to crises.

The engagement facility allows the following:

- Test innovations/experiment with very light requirements
- **Enables rapid delivery**

-

- **Allows linkage directly to the CO's CPD, enabling full recognition of results and** resource delivery at the country level
- GMS collected will be counted towards the CO's total GMS collection
- **Local resource mobilization can be easily applied to the CO's Accelerator Lab** Engagement Facility
- **Recognizes accountability at country level**

Note: Since the Accelerator Lab Prodoc is at a strategic level, required higher risk activities (infrastructure, cash transfers to RPs, low value grants) can be articulated in a spin-off Prodoc and consulted widely with partners with appropriate due diligence first, as these activities cannot be done under the Engagement Facility. This will not slow down other activities that can be done quickly through the Lab's Facility.

The Engagement Facility policy can be accessed in the following link.

List of activities/expenses that the Engagement Facility may and may not fund<sup>1</sup>.

<sup>&</sup>lt;sup>1</sup> In case a country office needs another modality, this can be discussed with the Global Project Manager of the Accelerator Lab Network.

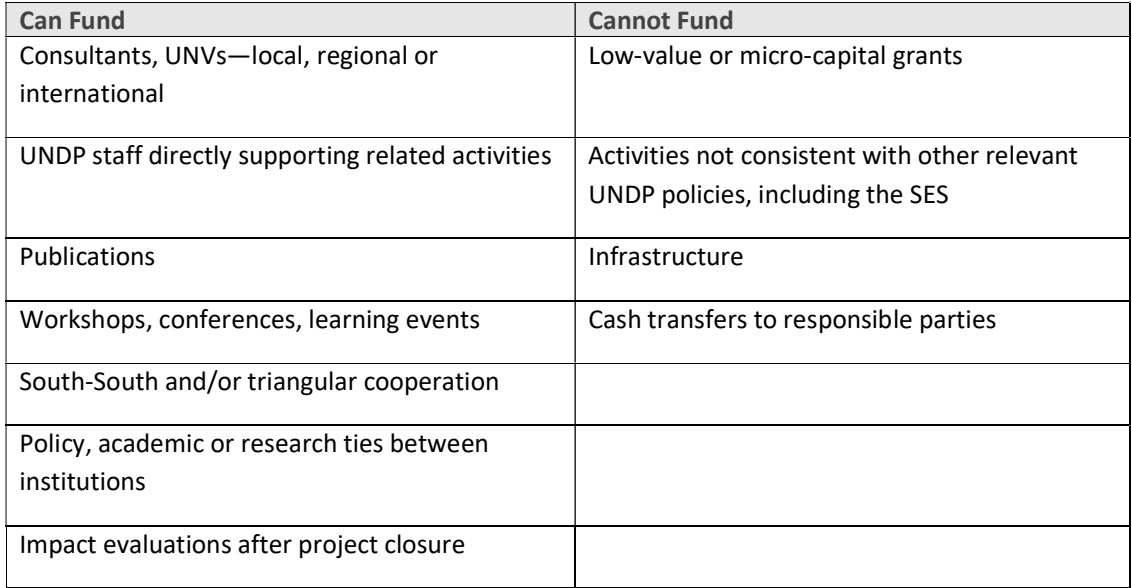

# Setting up an Engagement Facility for the Country Accelerator Labs

Here are the steps and information to be considered when setting up an engagement facility in your country office:

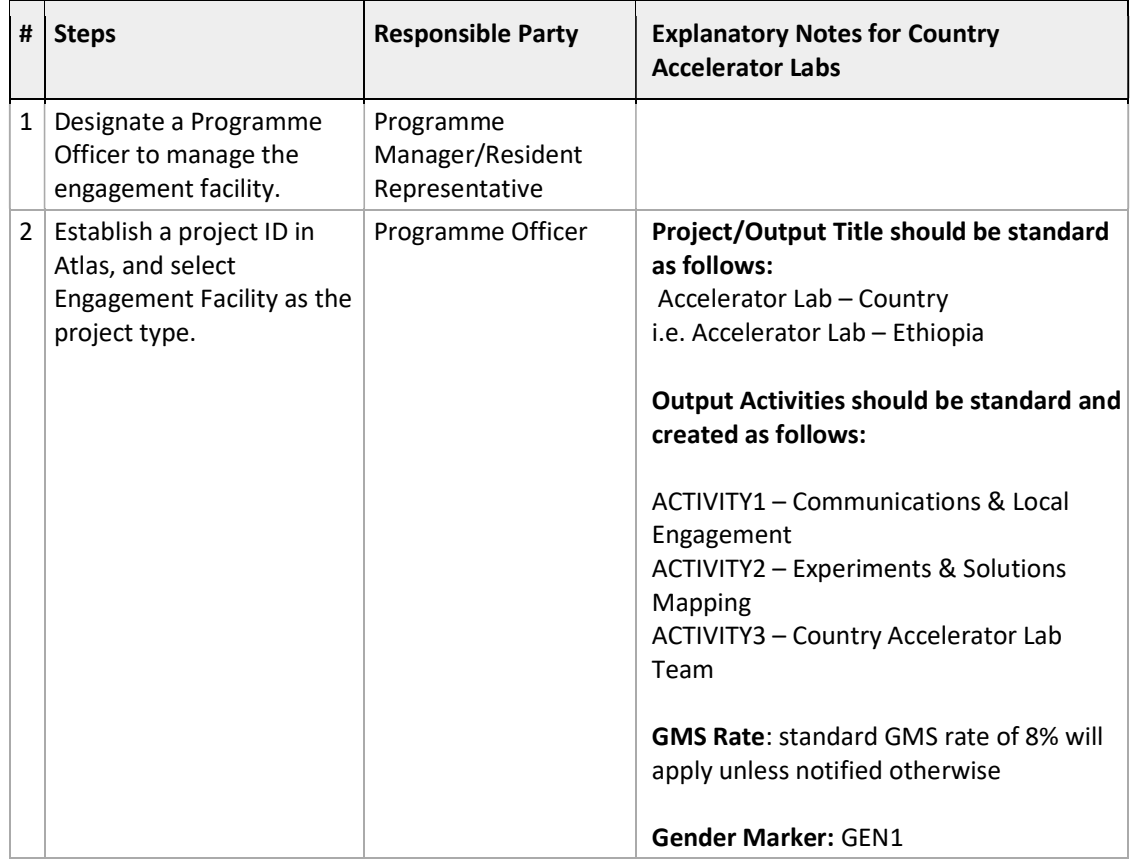

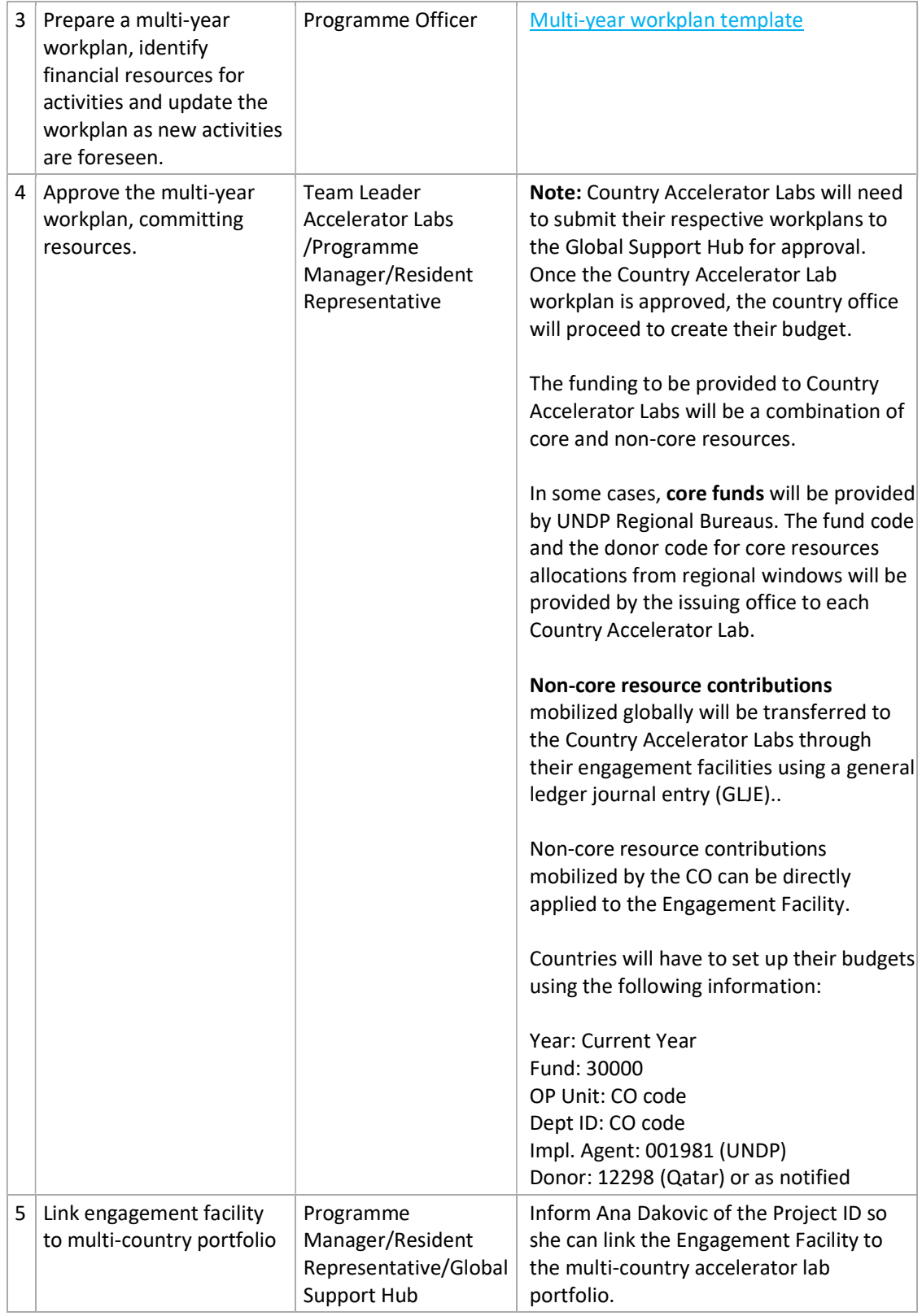

# Delegation of Authority to Country Accelerator Labs

### TBD

### For more information, please refer to:

- Accelerator Labs Multi-Country Project Document
- Power point presentation on setting up an Engagement Facility